## **Create and share a report**

Reports can be created by anyone that has been granted the global [Administer Jira permission](https://support.atlassian.com/jira-cloud-administration/docs/manage-global-permissions/) or the [Man](https://apps.decadis.net/display/TC/Settings) [age reports permission](https://apps.decadis.net/display/TC/Settings).

## Create your first report

Your browser does not support the HTML5 video element

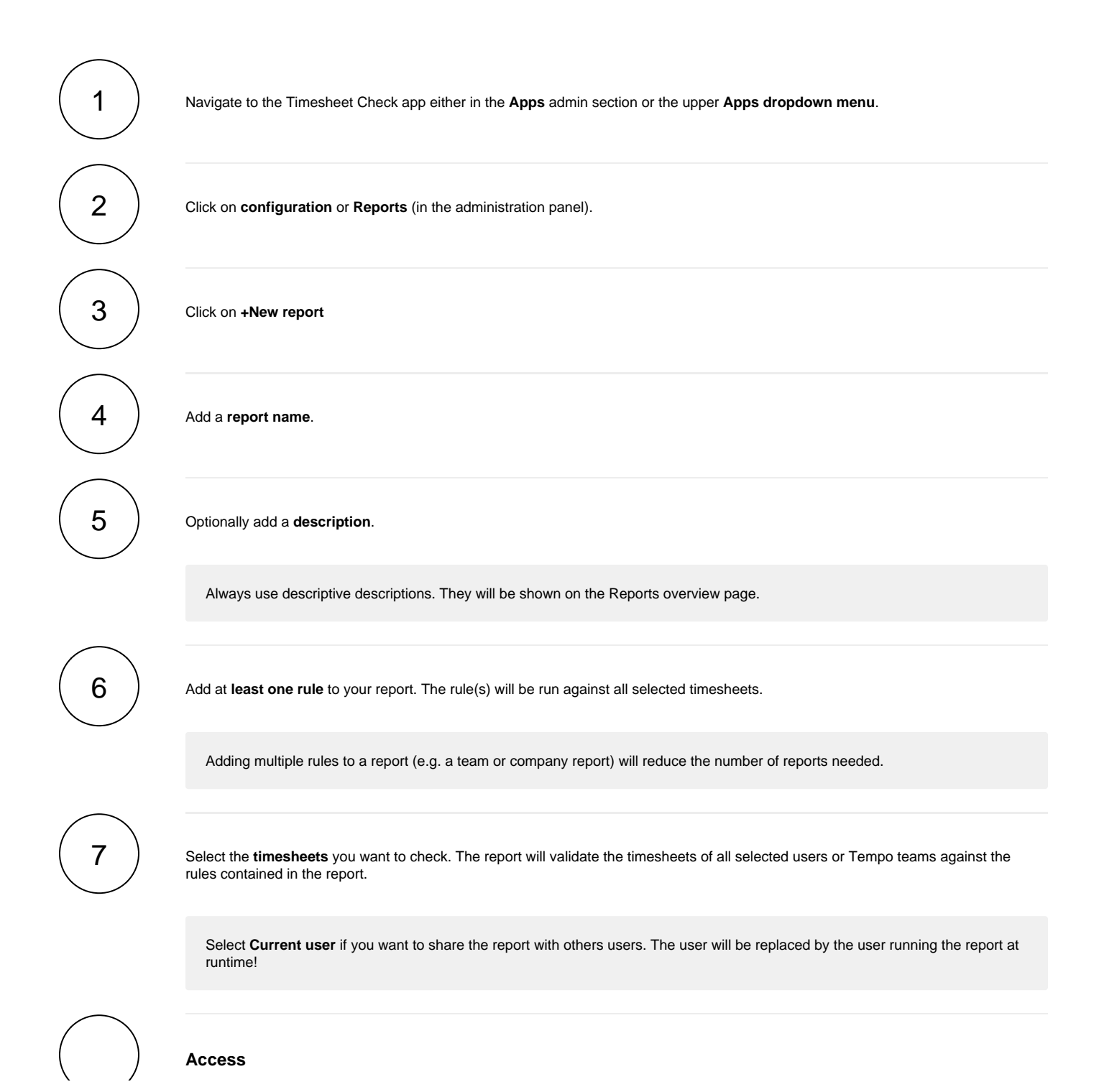

Select the user(s) or group(s) which should **have access** to this report.

8

Once a report has been **shared** with a user, it will show up under **Reports** for that user.

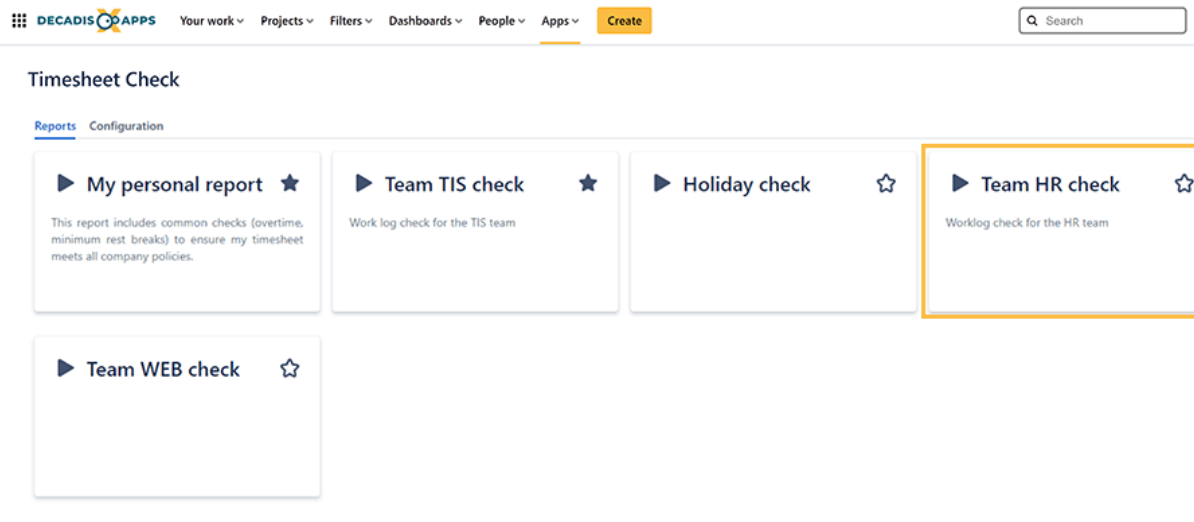

Users need the **[Access reports](https://apps.decadis.net/display/TC/Settings)** permission to access and run any report that was shared with them.

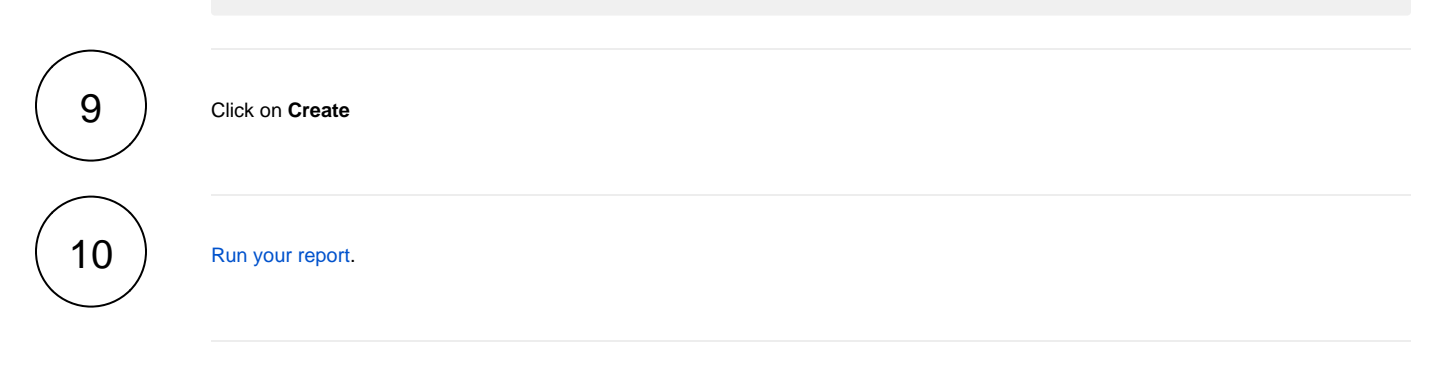